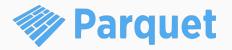

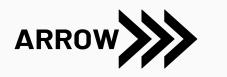

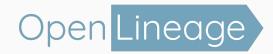

# Ten years of building open source standards

From Parquet to Arrow to OpenLineage

Julien Le Dem: OpenLineage project lead @J\_

### Agenda

#### Chapters

I. The birth of Parquet

II. From Parquet to Arrow

III. Onwards: OpenLineage

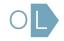

The birth of Parquet

# 15 years ago!

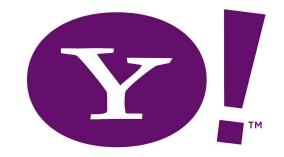

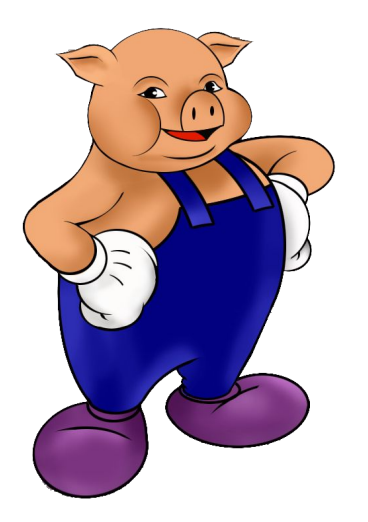

- First committership on Apache Pig
- Kept contributing
- User  $\rightarrow$  Contributor  $\rightarrow$  Committer  $\rightarrow$  PMC member  $\rightarrow$  PMC chair
- 2010: Read the Dremel paper

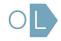

# Context for the inception of Parquet

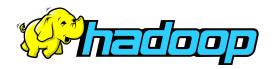

- Hadoop
  - Can store lots of data
  - Can process a lot of data
  - High latency
    - Cheap

Vertica

VERTICA

- Interactive queries
- Not as scalable
- Expensive

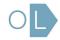

# Can we make Hadoop more like Vertica?

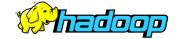

### VERTICA

Map Reduce

Distributed File

System

Distributed Query engine

Columnar Storage

### Paper reading

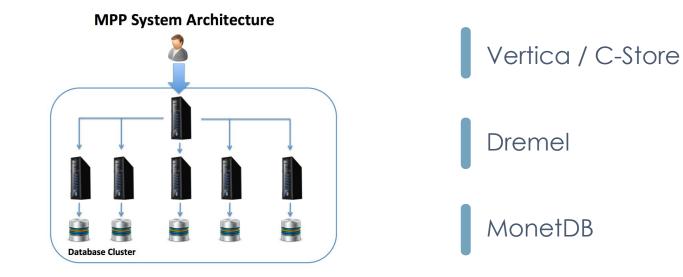

# Columnar layout

| а  | b  | С  |  |  |  |
|----|----|----|--|--|--|
| a1 | b1 | c1 |  |  |  |
| a2 | b2 | c2 |  |  |  |
| a3 | b3 | c3 |  |  |  |
| a4 | b4 | c4 |  |  |  |
| a5 | b5 | c5 |  |  |  |

Row layout:

| a1                                     | b1 | c1 | a2            | b2 | c2 | a3            | b3 | c3 | a4 | b4 | c4 | a5 | b5 | c5 |
|----------------------------------------|----|----|---------------|----|----|---------------|----|----|----|----|----|----|----|----|
| Column layout:                         |    |    |               |    |    |               |    |    |    |    |    |    |    |    |
| a1                                     | a2 | a3 | a4            | a5 | b1 | b2            | b3 | b4 | b5 | c1 | c2 | c3 | c4 | c5 |
| $\downarrow$ $\downarrow$ $\downarrow$ |    |    |               |    |    |               |    |    |    |    |    |    |    |    |
| encoded chunk                          |    |    | encoded chunk |    |    | encoded chunk |    |    |    |    |    |    |    |    |

# Red Elm

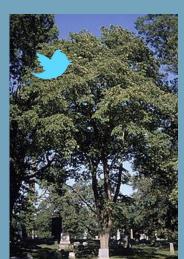

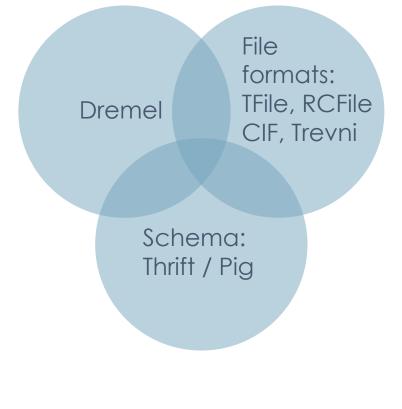

# First commit

| Initial commit                        |
|---------------------------------------|
| දී master                             |
| julienledem committed on Aug 31, 2012 |

Showing 1 changed file with 4 additions and 0 deletions.

|  | ••• | @@ -0,0 +1,4 @@ |  |  |  |  |
|--|-----|-----------------|--|--|--|--|
|  | 1   | + redelm        |  |  |  |  |
|  | 2   | + ======        |  |  |  |  |
|  | 3   | +               |  |  |  |  |
|  | 4   | + an anagram    |  |  |  |  |

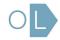

### That was quite ambitious

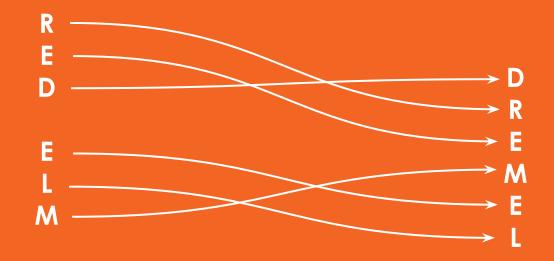

# Seeking partners

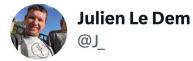

There is an error in Figure 5 of the Dremel paper. Guess how I know...

11:26 PM · Aug 24, 2012

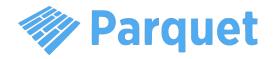

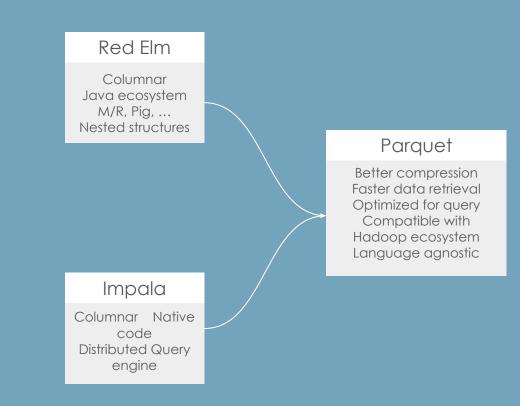

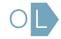

### Adoption

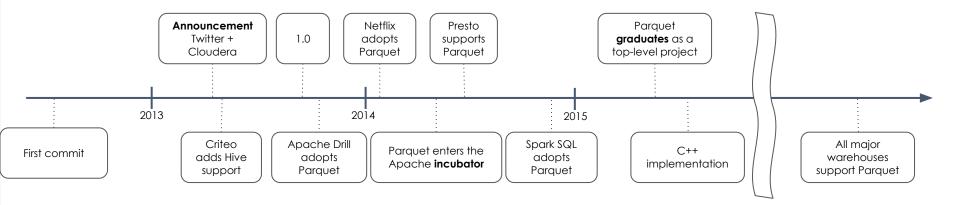

# Lessons learned

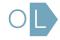

# Every contributor is a stakeholder

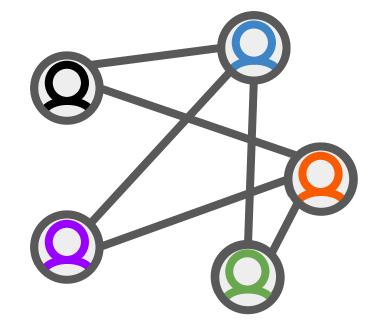

# The snowball effect

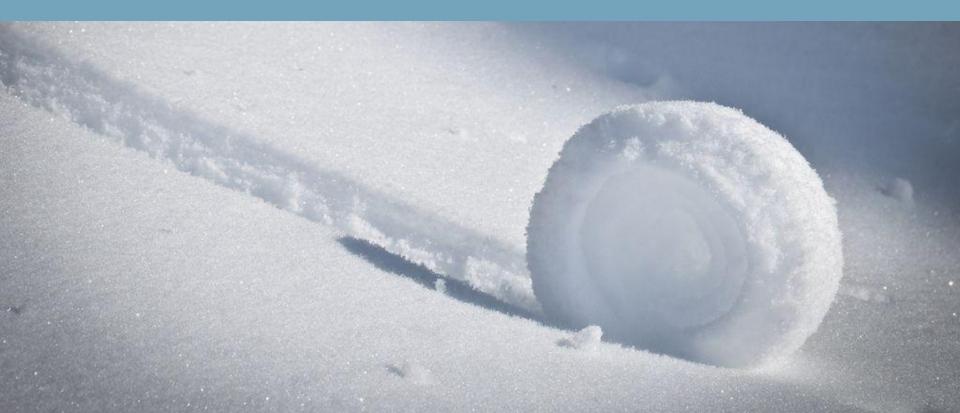

Open source comes in all shapes and sizes

Open source licenses

Governance

Foundations

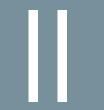

# From Parquet to Arrow

Need for in-memory columnar format

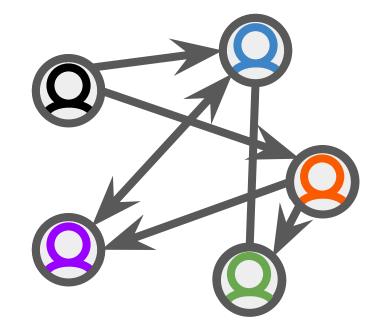

Vectorization in query engines. Moving from row oriented to columnar

#### MonetDB/X100

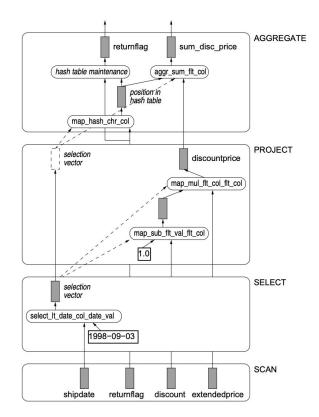

https://www.cidrdb.org/cidr2005/papers/P19.pdf

# Kick off: Consensus on initial requirements

#### Arrow

Fast in-memory processing:

Vectorized execution Zero copy transfer Cross language

#### Parquet

Fast disk retrieval:

Projection/Predicate push down At-rest Compression Cross language

### Arrow

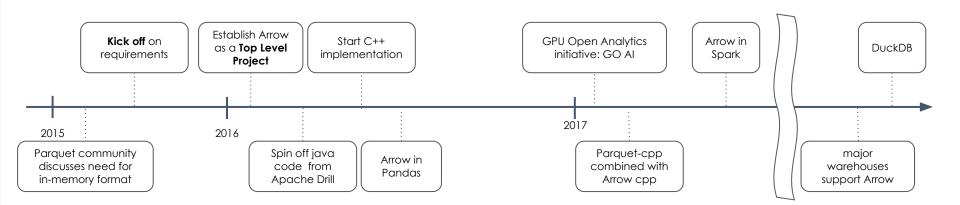

# DuckDB

"SQLite for OLAP"

"Local mode for your DWH"

"Your big data fits in memory"

DuckDB

Interfaces to Parquet/Arrow

Massively parallel on single machine

# Lessons learned

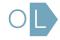

### Bootstrap community with an initial spec

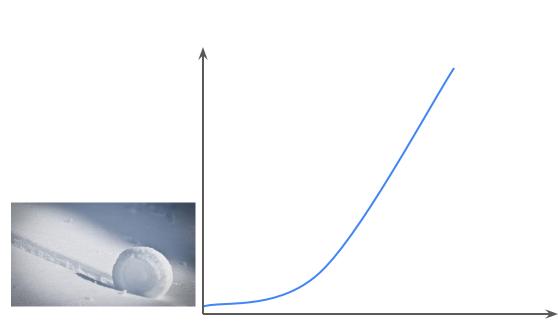

time

Find like-minded people who will drive the vision

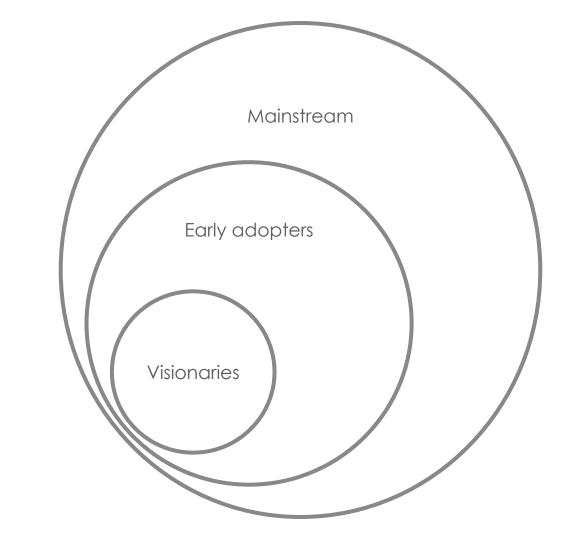

It's about the connections we built along the way.

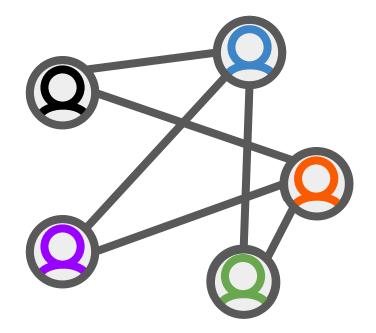

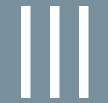

Onwards: OpenLineage

### Building a healthy data ecosystem

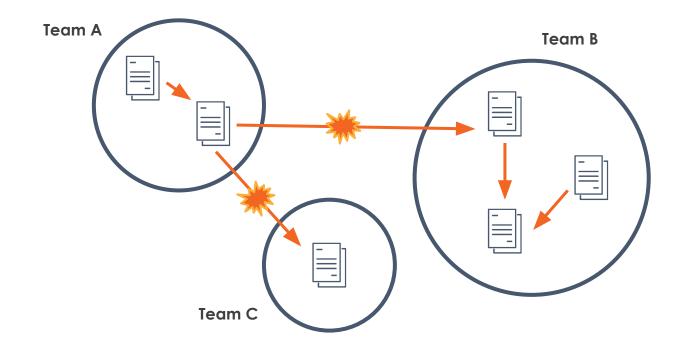

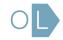

# Maslow's Data hierarchy of needs

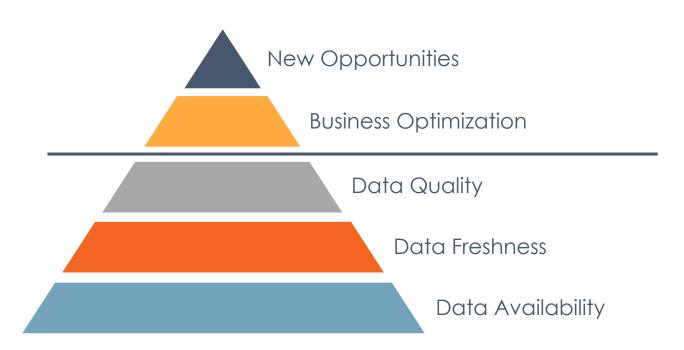

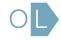

# Marquez: open source metadata

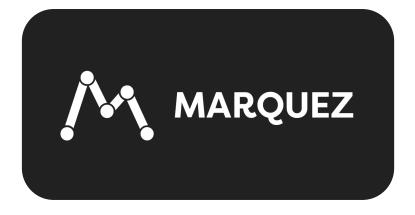

- Missing piece in data ecosystem
- Build a map of all datasets and transformations
- Paved the way to solve data reliability

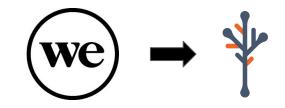

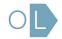

# Before OpenLineage

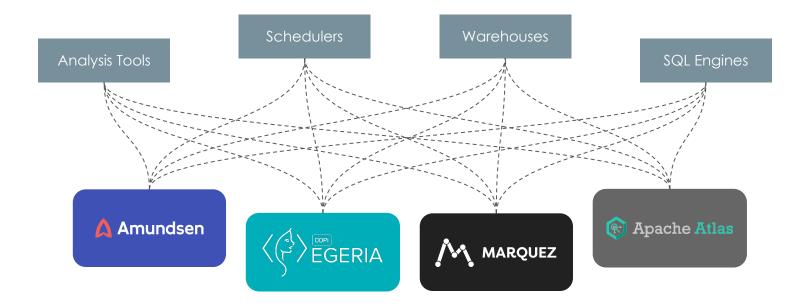

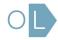

# With OpenLineage

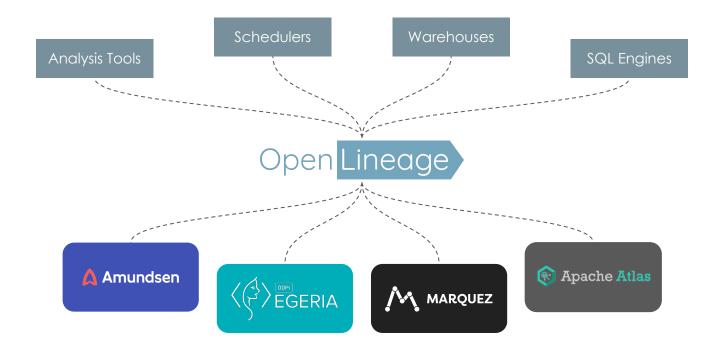

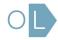

# Where OpenLineage potentially fits

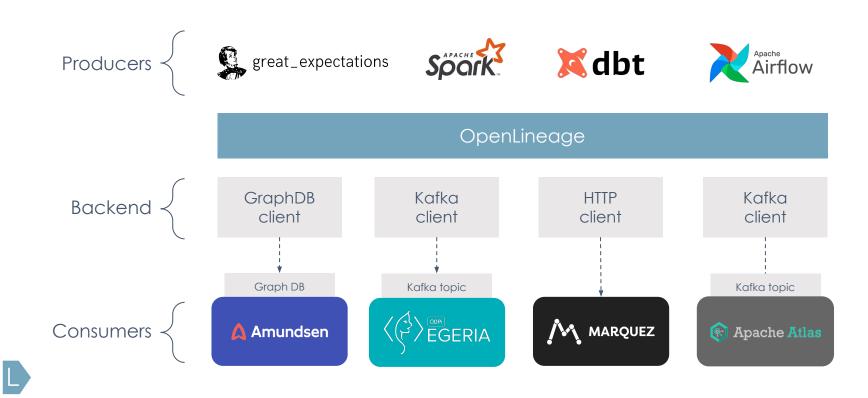

### OpenLineage

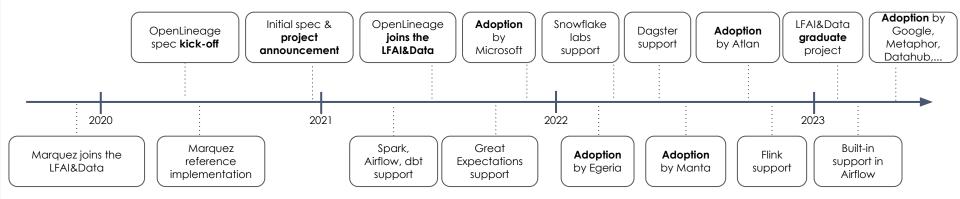

### Data model

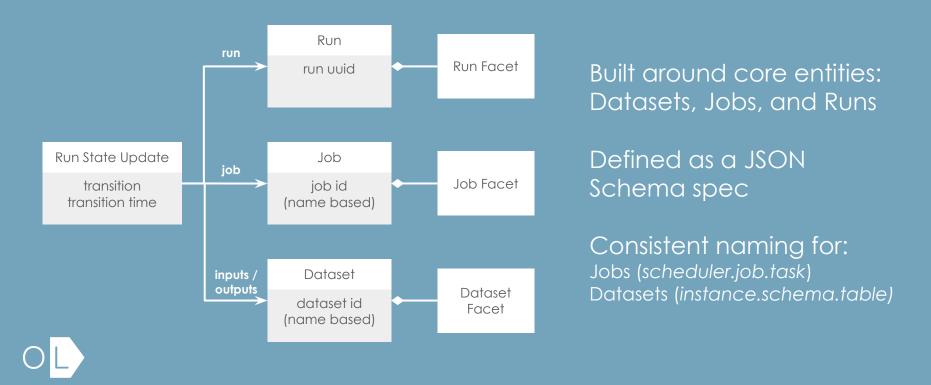

### Facet examples

### Dataset:

- Stats
- Schema
- Version

### Job:

- Source code
- Dependencies
- Source control
- Query plan

### Run:

- Scheduled time
- Batch ID
- Query profile
- Params

# Building custom facets

- Custom facets must use a distinct prefix named after the project defining them to avoid collision with standard facets defined in the OpenLineage.json spec
- Custom facets must follow the pattern:

### {prefix}{name}{entity}Facet

Example: BigQueryStatisticsJobFacet

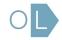

### #!/usr/bin/env python3

from openlineage.client.run import RunEvent, RunState, Run, Job, Dataset
from openlineage.client.client import OpenLineageClient
from datetime import datetime
from uuid import uuid4

# Initialize the OpenLineage client
client = OpenLineageClient.from\_environment()

# Specify the producer of this lineage metadata
producer = "https://github.com/OpenLineage/workshops"

# Create some basic Dataset objects for our fictional pipeline online\_orders = Dataset(namespace="workshop", name="online\_orders") mail\_orders = Dataset(namespace="workshop", name="mail\_orders") orders = Dataset(namespace="workshop", name="orders")

# Create a Run object with a unique ID
run = Run(str(uuid4()))

# Create a Job object
job = Job(namespace="workshop", name="process\_orders")

### # Emit a START run event

client.emit(
 RunEvent(
 RunState.START,
 datetime.now().isoformat(),
 run, job, producer

This is where our application would do the actual work :)

# # Emit a COMPLETE run event client.emit( RunEvent( RunState.COMPLETE, datetime.now().isoformat(), run, job, producer, inputs=[online\_orders, mail\_orders], outputs=[orders],

## Using the Python client

### Resources

- OpenLineage
  - <u>OpenLineage.md</u> the OpenLineage specification
  - <u>Python and Java clients</u>
  - Existing integrations
  - <u>NAMING.md</u> naming conventions for Jobs and Datasets
- Blogs / tutorials
  - Getting Started: <u>https://openlineage.io/getting-started/</u>
  - The lineage API: <u>https://openlineage.io/blog/explore-lineage-api/</u>
  - Facets: <u>https://openlineage.io/blog/dataquality\_expectations\_facet/</u>
  - Spark example: <u>https://openlineage.io/blog/openlineage-spark/</u>

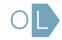

### OMG the possibilities are endless

Dependency tracing Root cause identification Issue prioritization Impact mapping Precision backfills Anomaly detection Change management Historical analysis Automated audits

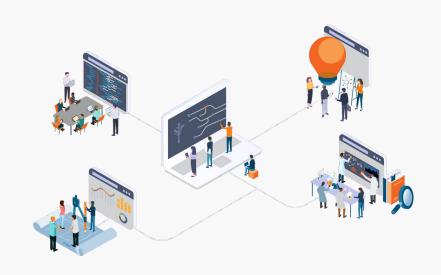

## Lessons learned

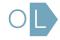

You don't start a project and then find a way to make it successful.

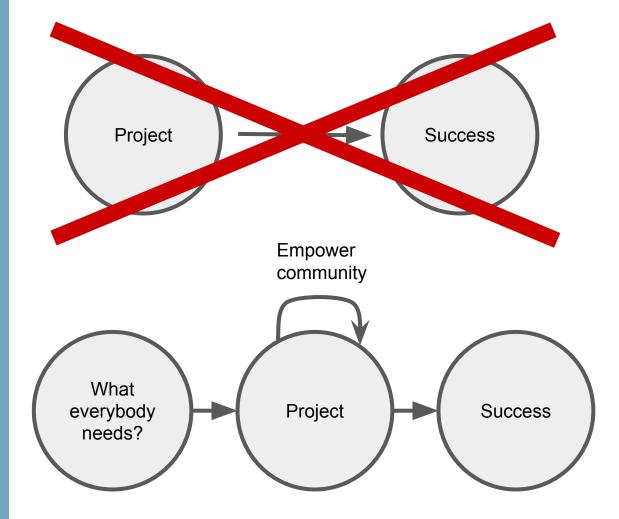

## Stone Soup, a fable about community

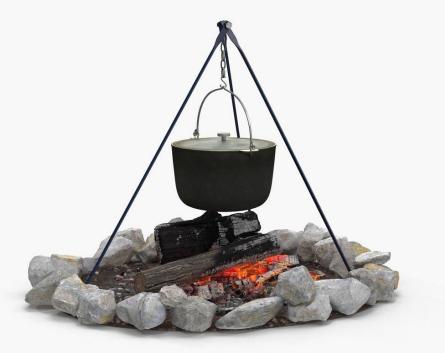

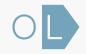

# Align incentives to build a network effect

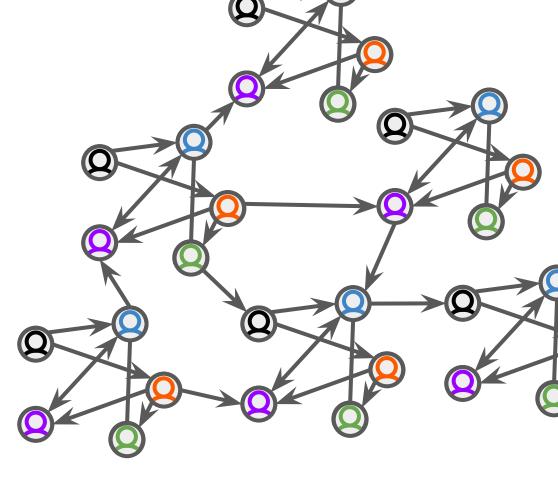

### In summary: Lessons learned

- Every contributor is a **stakeholder**.
- The **Snowball** effect.
- Open Source comes in all **shapes** and sizes.
- **Bootstrap** community with an initial spec.
- Collaborate with trail blazers.
- It's about the **connections** we built along the way.
- Find what everybody **needs** and fill that need.
- The stone **soup**.
- Align incentives to build a network effect.

# Thanks :)

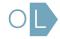